## Undervisningsmateriale **Persondata**

Undgå persondata i dit undervisningsmateriale:

**Fjern persondata fra et billede inden du indsætter det i din præsentation.**

Sørg ligeledes for at få slettet det oprindelige billede du evt. har downloadet og gemt på [din computer.](https://syddanskuni.sharepoint.com/Sites/persondata/Retningslinjer/Forms/AllItems.aspx)

PowerPoint til

formidling og

deling

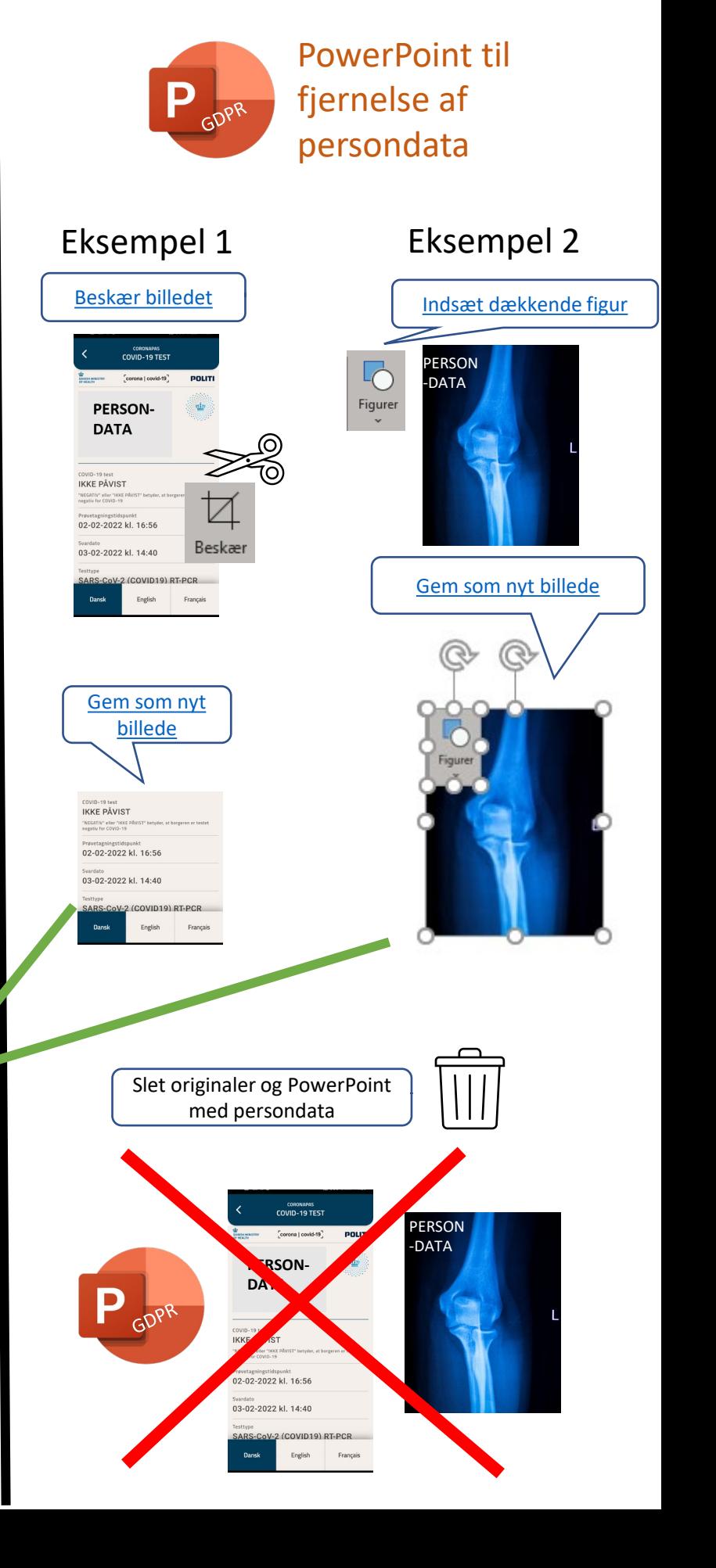